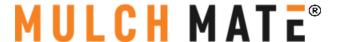

## Skid Steer Wireless Remote Harness Installation

- Remove White panel inside chute opening on the left. Remove 4 ½ nuts. Remove panel.
- Disconnect the delay timer upper connection.
- Install skid steer remote above the delay timer until the connector "clicks" into place. The connectors can only go in one direction.
- Test remote operations.
- Reinstall White interior panel with 4 ½ nuts.

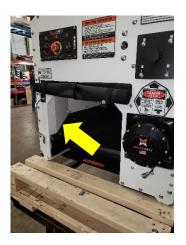

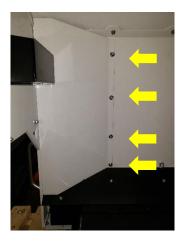

| Control<br>Panel |                      |            |
|------------------|----------------------|------------|
|                  | Skid Steer<br>Remote |            |
|                  | Delay<br>Timer       |            |
|                  |                      | Mulch Mate |

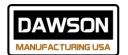